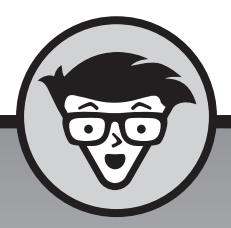

# **Programmeren met Java**

# dümmies

**Barry Burd**

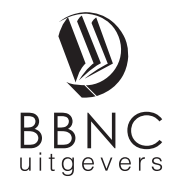

**Amersfoort, 2016**

# **Inhoud**

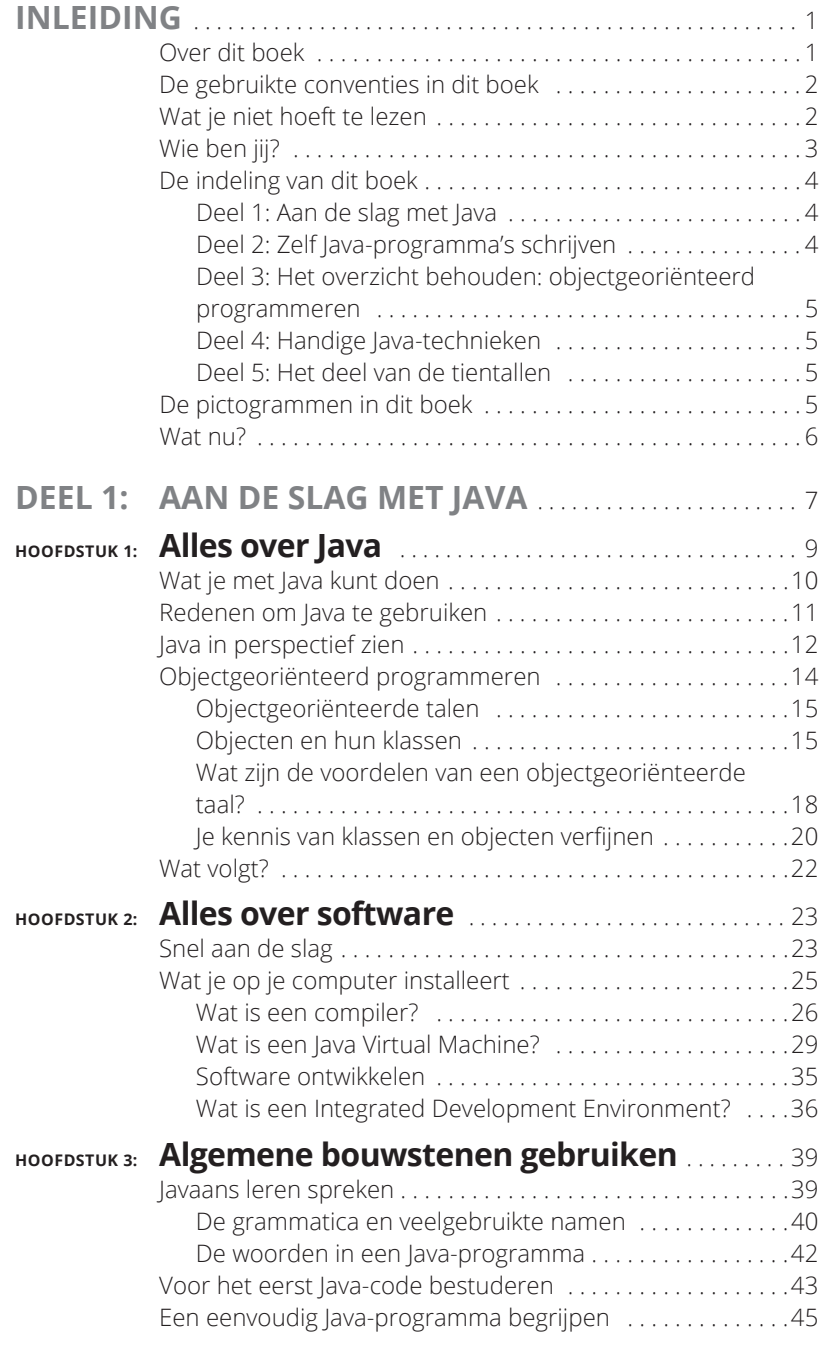

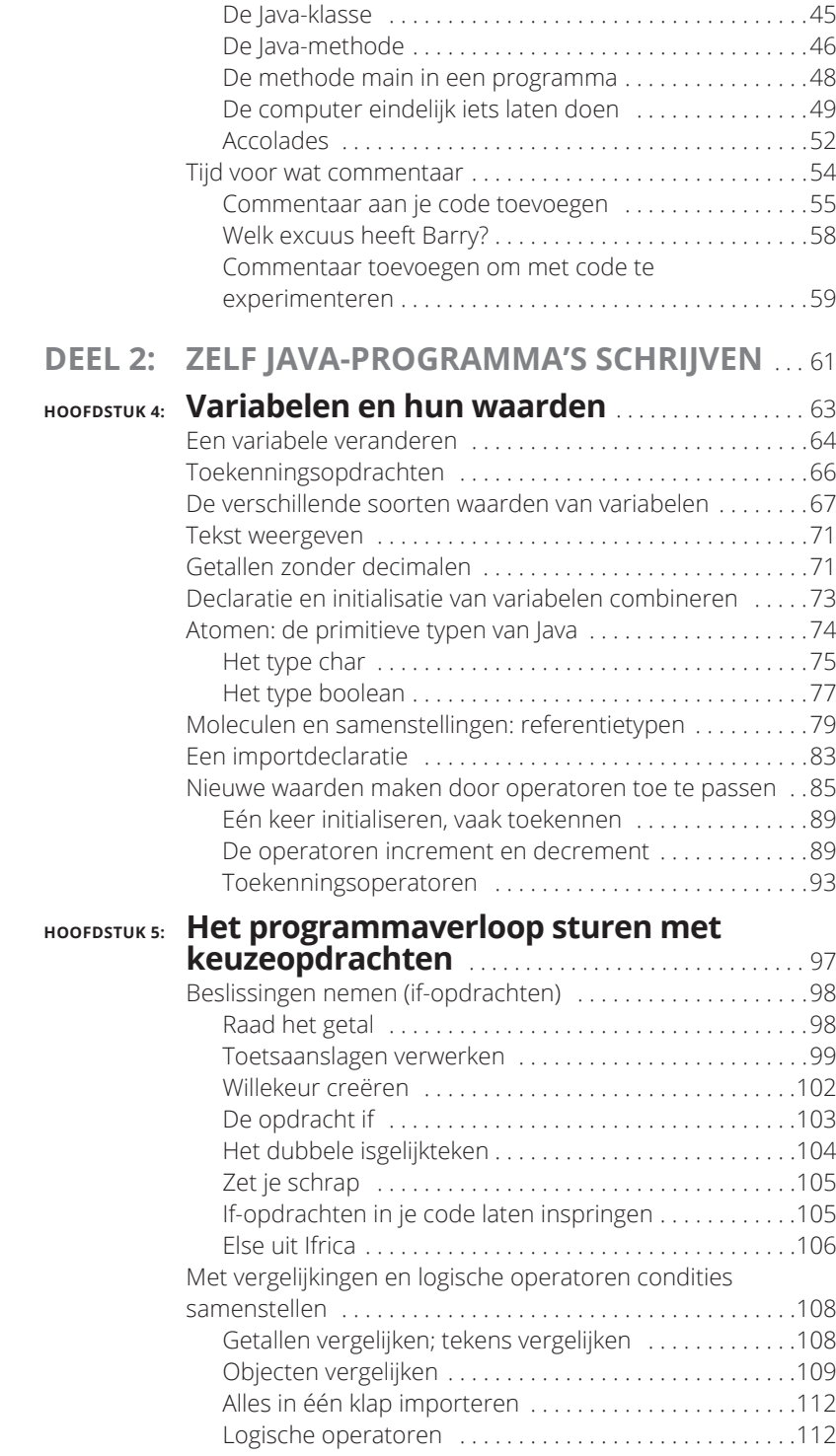

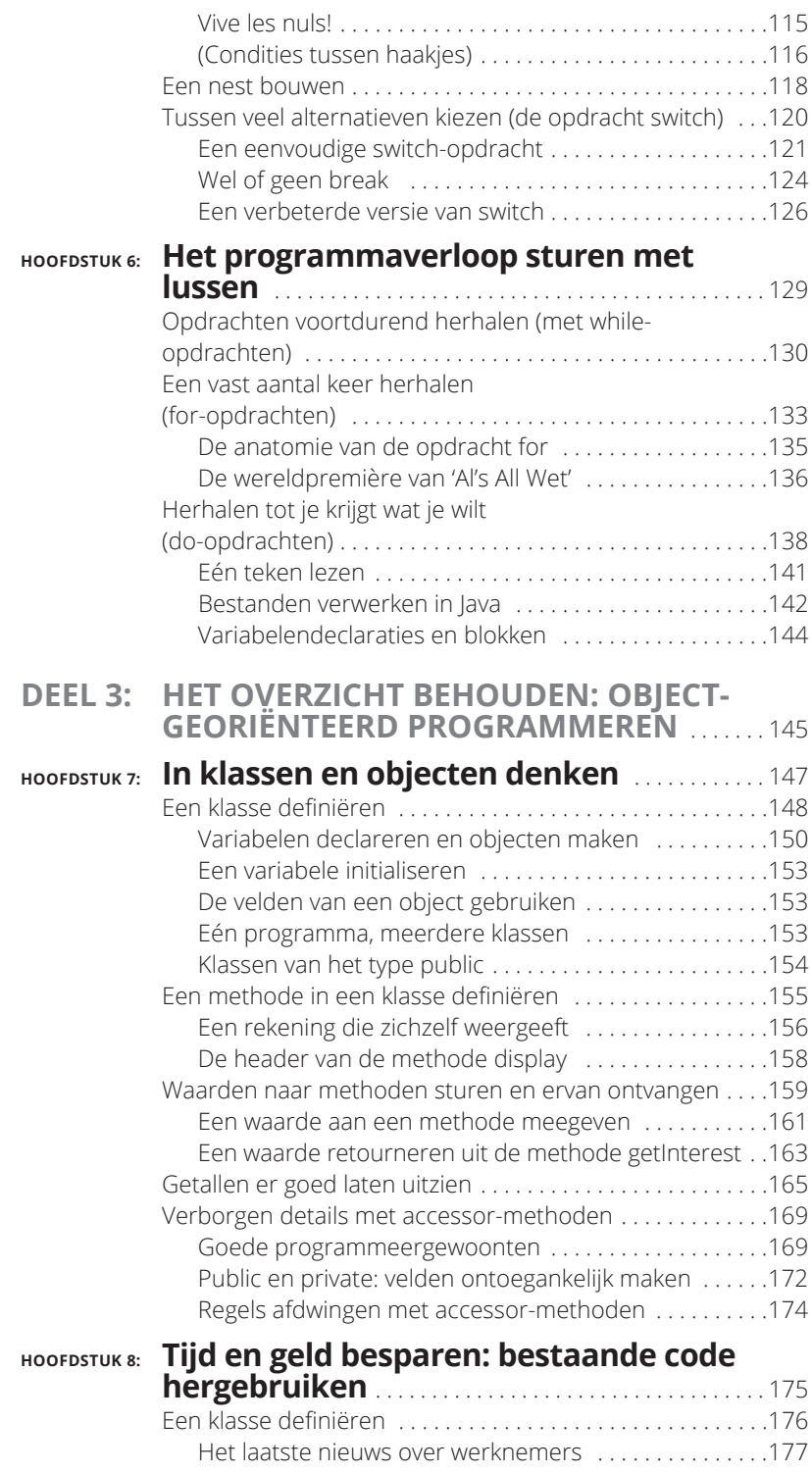

#### Inhoud XI

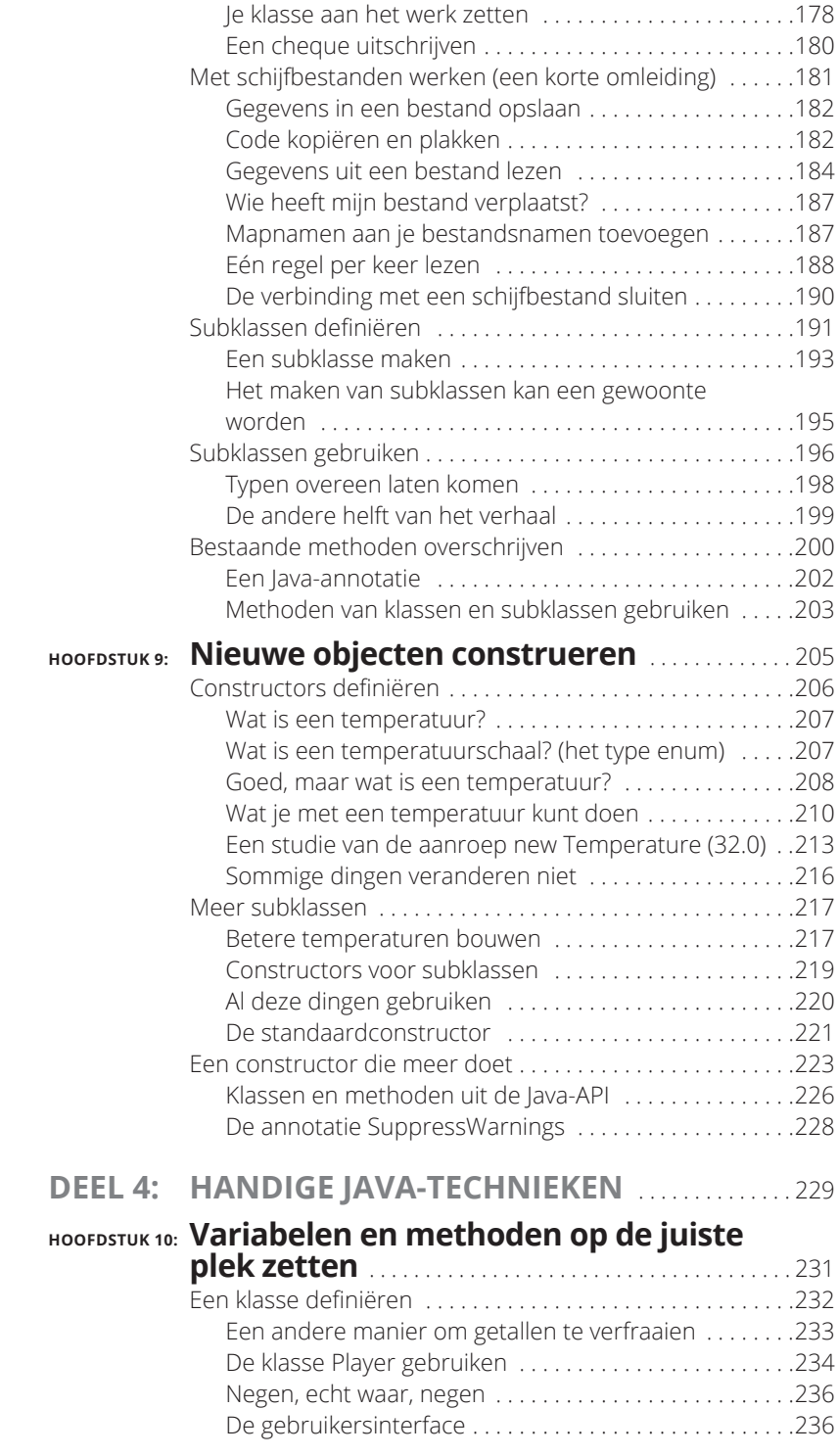

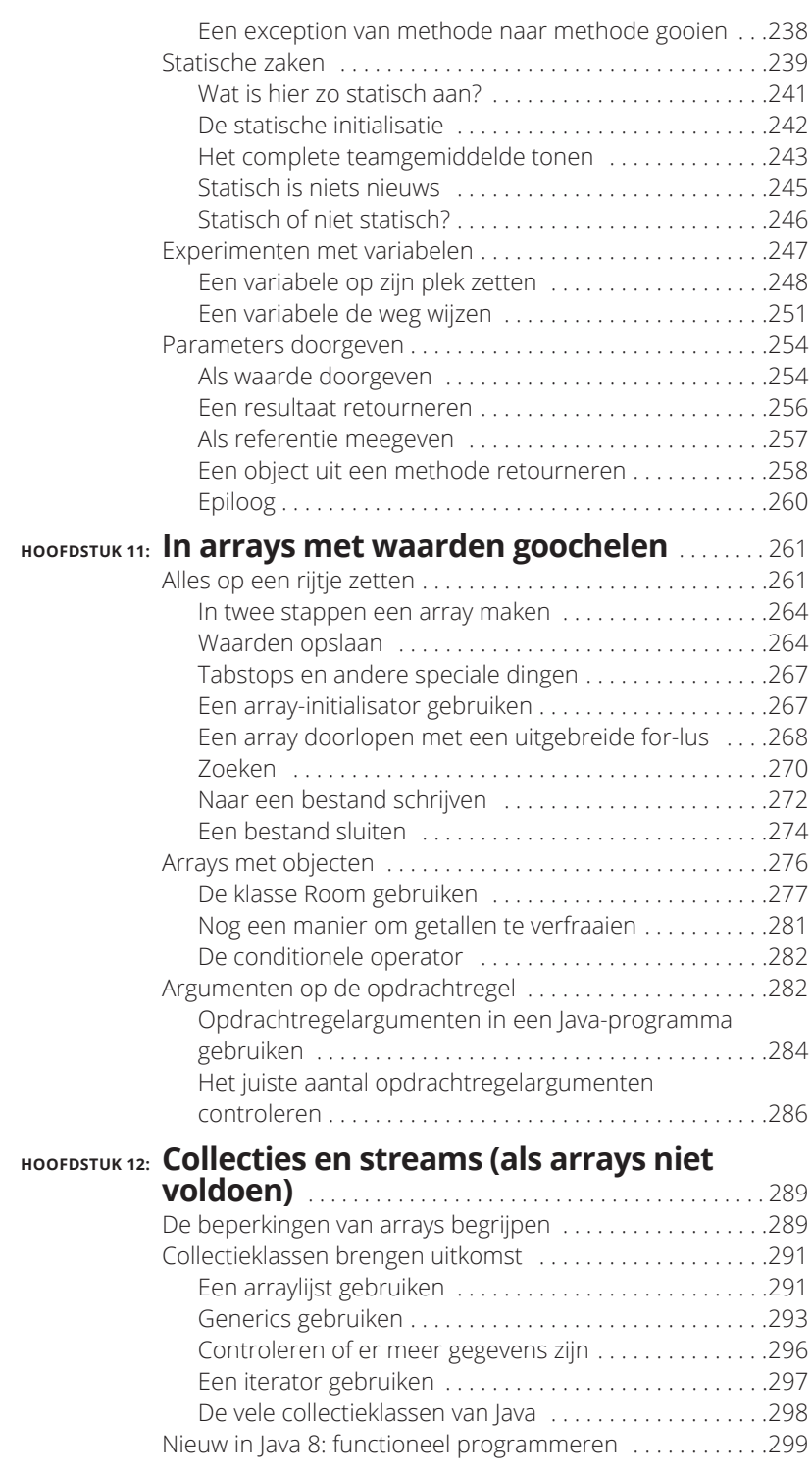

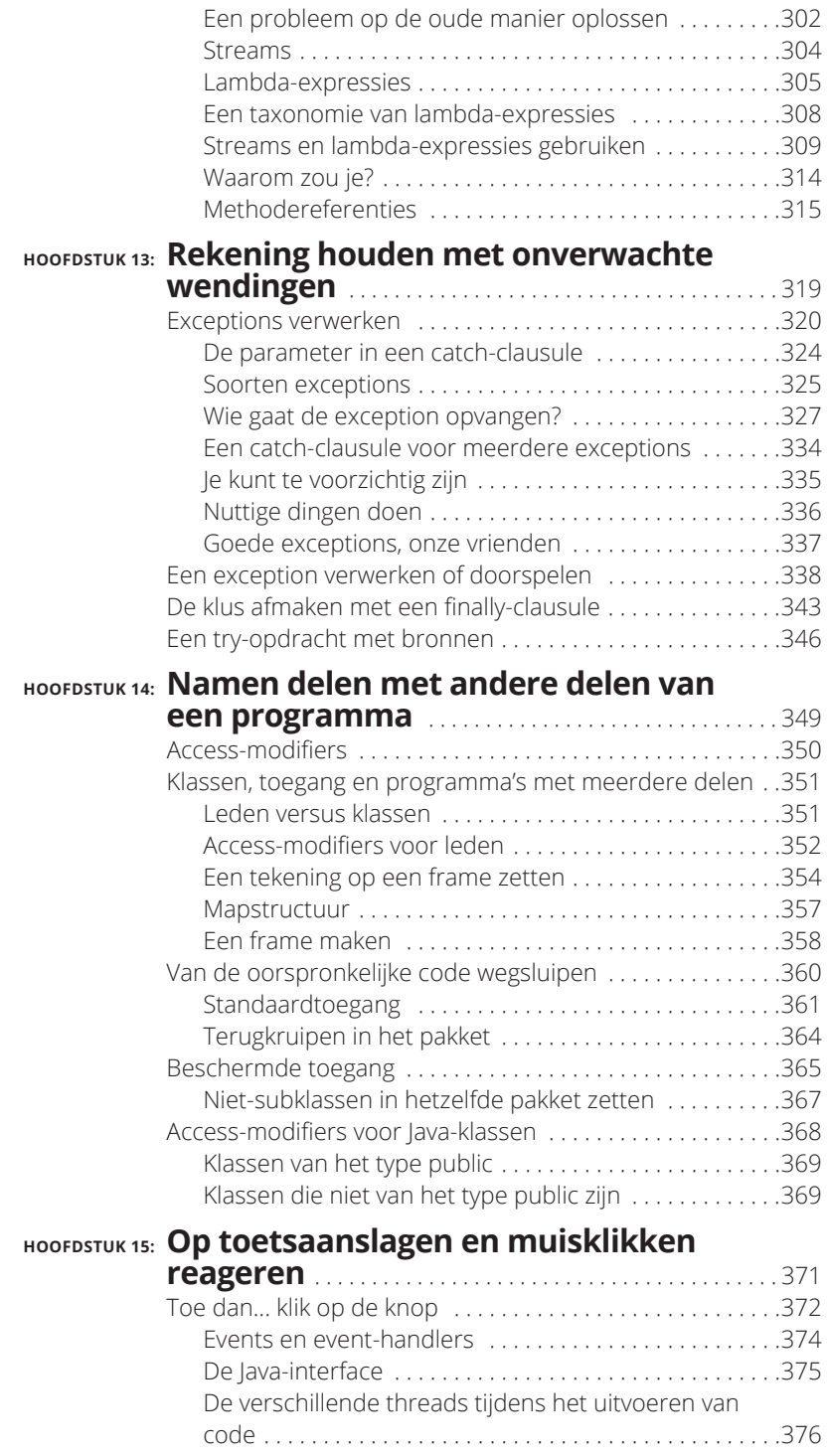

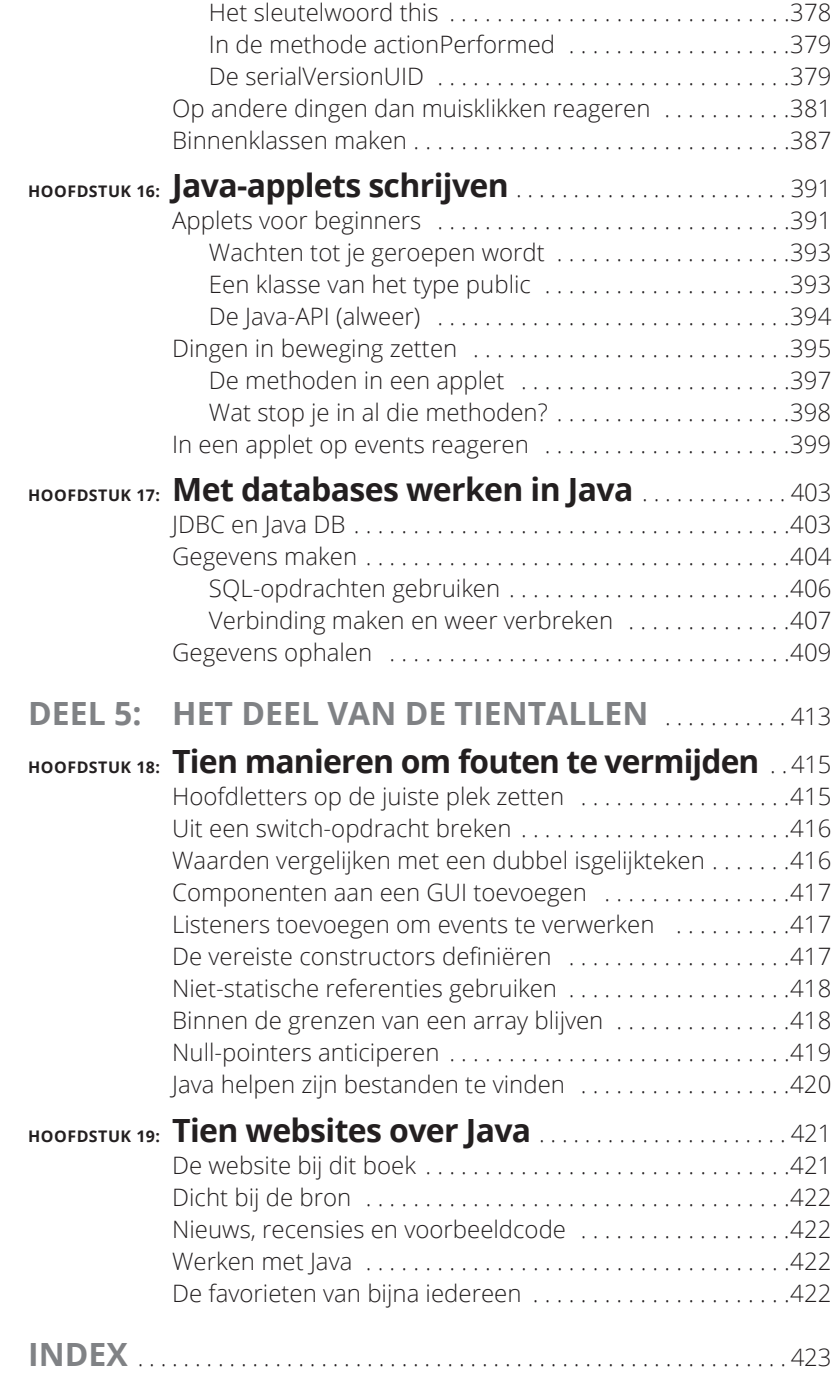

# **Inleiding**

J ava is prachtig; ik gebruik het al jaren. Ik doe dit omdat Java erg goed is geordend. Bijna alles volgt eenvoudige regels. Die regels kunnen soms intimiderend zijn, maar met dit boek heb je al snel door hoe ze werken. Dus als je van plan bent Java te gebruiken en op zoek bent naar een alternatief voor het traditionele technische boek, dan raad ik je aan te gaan zitten en rustig te beginnen met het lezen van *Programmeren met Java voor Dummies.*

#### **Over dit boek**

Ik zou graag zeggen, 'Open dit boek op een willekeurige pagina en begin met het schrijven van Java-code. Voer de benodigde gegevens in en ga gewoon verder.' Dit kan, tot op zekere hoogte. Je kunt niets kapot maken door Java-code te schrijven, dus je kunt er naar hartenlust op los experimenteren.

Maar je moet wel realistisch blijven. Als je de grote lijnen uit het oog verliest, is het schrijven van een programma erg lastig. Dit geldt voor elke programmeertaal, dus niet alleen voor Java. Schrijf je code zonder dat je precies weet hoe die werkt, dan loop je onherroepelijk vast op het moment dat de code niet direct precies doet wat je ervan verwacht.

Dit is dan ook de reden dat ik het programmeren in Java in dit boek in beheersbare stukken heb verdeeld. Elk stuk beslaat (ongeveer) een hoofdstuk. Je mag overal beginnen met lezen: hoofdstuk 5, hoofdstuk 10 of waar je maar wilt. Je kunt zelfs halverwege een hoofdstuk binnenvallen. Ik heb geprobeerd interessante voorbeelden te gebruiken zonder een hoofdstuk afhankelijk te maken van andere hoofdstukken. Als ik een belangrijk idee uit een ander hoofdstuk gebruik, laat ik je dit weten, zodat je snel weer verder kunt.

Over het algemeen raad ik je het volgende aan:

- **»** Doe geen moeite over iets te lezen wat je al weet.
- **»** Wees niet bang om stukken over te slaan als je nieuwsgierig bent. Je kunt altijd nog snel terugbladeren naar een eerder hoofdstuk op het moment dat dit nodig is.

# **De gebruikte conventies in dit boek**

Bijna elk technisch boek begint met een kleine typografische uitleg; *Programmeren met Java voor Dummies*, vormt hierop geen uitzondering. In dit boek worden de volgende typografische aanduidingen gebruikt:

- **»** Nieuwe termen worden *cursief* geschreven*.*
- **»** Als je iets moet invoeren wat tussen de gewone tekst staat, dan heb ik die tekens vet gemaakt. Bijvoorbeeld: 'Typ **MijnNieuweProject** in het invoervak.'
- **»** Ik gebruik een afwijkend letterype voor Java-code, bestandsnamen, adressen van webpagina's (URL's), schermberichten en andere zaken. Als je iets moet invoeren wat erg lang is, staat het ook in een afwijkend lettertype op een aparte regel (of op aparte regels).
- **»** Sommige dingen die je zelf invoert moet je veranderen. Ik vraag je bijvoorbeeld om het volgende in te voeren:

public class Eennaam

Dit betekent dat je eerst **public class** invoert en dan een naam typt die je zelf hebt verzonnen. Woorden die je met je eigen tekst moet vervangen, worden weergegeven in een afwijkend cursief lettertype.

# **Wat je niet hoeft te lezen**

Kies het eerste hoofdstuk of de eerste paragraaf met onbekend materiaal en begin daar te lezen. Misschien heb je er net zo'n hekel aan als ik om beslissingen te nemen. In dat geval kun je gebruikmaken van de volgende richtlijnen:

- **»** Weet je al wat voor soort dier Java is en heb je besloten dat je ervan gebruik wilt maken, sla hoofdstuk 1 dan over en begin met hoofdstuk 2. Ik vind het echt niet vervelend.
- **»** Weet je al hoe je een Java-programma aan de praat krijgt en interesseert het je niet wat er tijdens de uitvoering van een Java-programma achter de schermen gebeurt, dan sla je hoofdstuk 2 over en begin je met hoofdstuk 3.
- **»** Begin met de hoofdstukken 2 en 3 als je beroepsmatig in een andere taal dan C of C++ programmeert. De hoofdstukken 5 en 6 vind je

waarschijnlijk eenvoudig, maar bij hoofdstuk 7 moet je je aandacht er weer bijhouden.

- **»** Schrijf je beroepsmatig C-programma's (niet C++), dan begin je met de hoofdstukken 2, 3 en 4 en kun je de hoofdstukken 5 en 6 snel doornemen.
- **»** Schrijf je C++-programma's dan neem je de hoofdstukken 2 en 3 snel door, blader je door de hoofdstukken 4 tot en met 6 en begin je serieus te lezen in hoofdstuk 7. Java gaat iets anders met klassen en objecten om dan C++.
- **»** Schrijf je beroepsmatig Java-programma's, dan mag je bij me langskomen om me te helpen bij het schrijven van de volgende editie van dit boek.

Sla gerust de kaderteksten en paragrafen met het pictogram Technische info over als je die niet wilt lezen. Je mag trouwens alles overslaan wat je niet wilt lezen.

# **Wie ben jij?**

In dit boek doe ik enkele aannamen over jou, de lezer. Klopt een van deze aannamen niet, dan is er nog geen man overboord. Maar als al deze aannamen niet kloppen... nou, koop dan toch maar gewoon dit boek.

- **» Ik ga ervan uit dat je de beschikking hebt over een computer.** Het goede nieuws is dat je de code in dit boek op bijna elke computer kunt uitvoeren. De enige computers die je niet kunt gebruiken, zijn exemplaren die meer dan tien jaar oud zijn (ongeveer).
- **» Ik ga ervan uit dat je de algemene menu's en dialoogvensters van je computer kent.** Je hoeft geen kenner te zijn van Windows, Linux of Macintosh, maar je moet wel in staat zijn een programma te starten, een bestand terug te vinden, een bestand in een specifieke map te kunnen zetten... dat soort dingen. Tijdens het oefenen van het materiaal in dit boek typ je meestal code op je toetsenbord in plaats van dat je de muis gebruikt.

De weinige keren dat je moet slepen en neerzetten, knippen en plakken of het RAM-geheugen moet uitbreiden (niet schrikken, dat was een grapje), loods ik je zorgvuldig langs de benodigde stappen. Maar omdat je computer op een miljard verschillende manieren kan zijn geconfigureerd, zullen mijn instructies niet altijd precies passen bij jouw situatie. Dus als je een platformspecifieke taak tegenkomt, probeer je eerst de stappen in dit boek te volgen. Passen die niet bij jouw situatie, raadpleeg dan een boek met instructies die op jouw systeem zijn toegespitst.

**» Ik ga ervan uit dat je logisch kunt nadenken.** Meer komt er niet bij kijken tijdens het programmeren in Java. Denk je op een logische wijze, dan lukt programmeren ook. Maar lees verder als je gelooft dat je niet logisch kunt denken. Waarschijnlijk wacht je een aangename verrassing.

**» Ik doe bijna geen aannamen over je ervaring met programmeren (of over het ontbreken van programmeerervaring).** Tijdens het schrijven van dit boek heb ik geprobeerd het onmogelijke te bereiken. Ik heb geprobeerd het boek interessant te maken voor ervaren programmeurs, maar het toch toegankelijk te houden voor lezers met weinig of geen programmeerervaring. Ik ga er dus niet vanuit dat je een achtergrond in programmeren hebt. Het is geen enkel probleem als je nog nooit een lus hebt gemaakt of een array hebt geïndexeerd.

Maar als je deze zaken ooit wel hebt gedaan (misschien in Visual Basic, COBOL of C++), dan zul je enkele interessante afwijkingen in Java ontdekken. De ontwikkelaars van Java hebben de beste ideeën van objectgeoriënteerd programmeren gestroomlijnd, omgewerkt en opnieuw geordend in een fraaie, krachtige manier om problemen aan te pakken. Java zit vol nieuwe, uitdagende voorzieningen. Veel van deze voorzieningen komen vanzelfsprekend over als je ze leert kennen. Je zult dan ook helemaal geen probleem hebben om je draai te vinden in Java.

# **De indeling van dit boek**

Dit boek is opgedeeld in alinea's, die gegroepeerd zijn in paragrafen, die deel uitmaken van hoofdstukken, die op hun beurt zijn samengevoegd in vijf delen. Tijdens het schrijven van een boek leer je de structuur ervan behoorlijk goed kennen. Na maanden te hebben geschreven, begin je 's nachts te dromen in paragrafen en hoofdstukken. Hier vind je een overzicht van de delen.

#### **Deel 1: Aan de slag met Java**

Dit deel kun je beschouwen als een uitgebreide samenvatting van Java. Je vind er materiaal van het type 'Wat is Java?' en een hoofdstuk met een snelle start; hoofdstuk 3. In hoofdstuk 3 maak je ook kennis met belangrijke technische ideeën en ga je een eenvoudig programma ontleden.

#### **Deel 2: Zelf Java-programma's schrijven**

De basisprincipes worden in hoofdstukken 4 tot en met 6 behandeld. In deze hoofdstukken lees je de dingen die je moet weten om je computer aan het werk te houden.

Heb je weleens programma's in Visual Basic, C++ of een andere programmeertaal geschreven, dan zullen sommige dingen in dit deel je bekend voorkomen. In zo'n geval sla je sommige paragrafen over of neem je ze snel door. Maar lees niet te snel, want Java verschilt van andere programmeertalen, vooral in de onderwerpen die in hoofdstuk 4 aan bod komen.

#### **Deel 3: Het overzicht behouden: objectgeoriënteerd programmeren**

In dit deel staan enkele van mijn favoriete hoofdstukken. Dit deel behandelt het zeer belangrijke onderwerp objectgeoriënteerd programmeren. Je leest hoe je oplossingen in kaart brengt voor grote problemen. De voorbeelden in deze hoofdstukken zijn niet groot, maar de achterliggende ideeën wel. In overzichtelijke stappen ontdek je hoe je klassen ontwerpt en objecten samenstelt. Heb je weleens een boek gelezen waarin objectgeoriënteerd programmeren in vage, algemene termen wordt beschreven? Ik kan je trots melden dat *Programmeren met Java voor Dummies* dit niet doet. In dit boek geef ik van elk concept een eenvoudig, maar concreet voorbeeld in programmavorm.

#### **Deel 4: Handige Java-technieken**

Heb je de smaak eenmaal te pakken, dan vind je in dit deel van het boek wat je over Java nodig hebt. De hoofdstukken in dit deel gaan over de details – de dingen die je niet te zien krijgt als je alleen oppervlakkig naar het materiaal kijkt. Dus nadat je de eerste delen hebt gelezen en zelf enkele programma's hebt geschreven, kun je met dit deel dieper op de materie ingaan.

#### **Deel 5: Het deel van de tientallen**

Het deel van de tientallen is de snoepwinkel van Java. In dit deel vind je traditiegetrouw lijstjes: lijstjes met tips over het vermijden van fouten, lijstjes met goede bronnen voor meer informatie en lijstjes met handige hulpmiddelen.

# **De pictogrammen in dit boek**

Als je naar me had gekeken terwijl ik dit boek schreef, zou je me achter mijn computer hebben zien zitten terwijl ik in mezelf aan het praten was. Ik zeg elke zin in mijn hoofd op en soms mompel ik ze verschillende keren voordat ik iets noteer. Kom ik op een extra opmerking, een gedachtesprong of iets anders wat niet in de lopende tekst thuishoort, dan draai ik mijn hoofd een beetje opzij. Op die manier weet degene die naar me luistert (meestal is dit niemand) dat ik een tijdelijk zijpad heb betreden.

Maar in dit boek zie je het natuurlijk niet als ik mijn hoofd wegdraai, dus heb ik een andere manier nodig om een losse gedachte in een apart hoekje te zetten. Dit doe ik met pictogrammen. Zie je het pictogram Tip of Belangrijk, dan weet je dat ik even een uitstapje maak.

In dit boek kom je de volgende pictogrammen tegen:

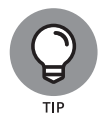

Een tip bestaat uit extra informatie, iets nuttigs wat andere schrijvers je misschien vergeten zijn te melden.

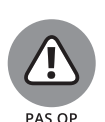

Iedereen maakt fouten. Je wilt niet weten hoeveel ik er op mijn geweten heb. Dus als ik de kans groot acht dat iets tot een fout kan leiden, markeer ik het met dit pictogram.

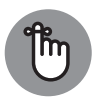

*Vraag:* wat is sterker dan een Tip, maar niet zo sterk als Pas op?

BELANGRIIK

*Antwoord:* het pictogram Belangrijk.

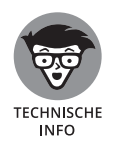

Soms moet ik iets technisch met je delen, daar is weinig tegen te beginnen. Zulke informatie kan je helpen te begrijpen wat de mensen achter de schermen (die Java hebben ontworpen) in gedachten hadden. Je hoeft deze teksten niet te lezen, maar misschien vind je ze wel nuttig. Bovendien kunnen ze van pas komen als je van plan bent ook nog andere (technischere) boeken over Java te lezen.

# **Wat nu?**

Ben je eenmaal hier aanbeland, dan ben je klaar om over het programmeren in Java te lezen. Beschouw mij (de auteur) als je gids, gastheer en persoonlijke assistent. Ik doe alles wat in mijn vermogen ligt om dingen interessant te houden en, belangrijker, om zaken goed uit te leggen.

Bevalt dit boek je, stuur me dan een e-mailtje. Mijn e-mailadres, dat ik speciaal voor vragen en opmerkingen over dit boek maakte, is JavaFor-Dummies@allmycode.com. Ik ben trouwens ook beschikbaar op Twitter (@allmycode) en op Facebook (www.facebook.com/allmycode).